# *" Matematyka z wykorzystaniem tablicy interaktywnej" -zadania praktyczne*

*Innowacja pedagogiczna z matematyki o charakterze metodycznym z wykorzystaniem tablicy interaktywnej klasa IV – rok szkolny 2015/2016 w Szkole Podstawowej nr 15 im. Polskich Olimpijczyków w Koninie* 

**Wdrażający innowację** – mgr Jakub Rakowski – nauczyciel matematyki.

**Miejsce realizacji -** Szkoła Podstawowa nr 15 im. Polskich Olimpijczyków w Koninie.

**Zakres innowacji** – uczniowie klasy IV – w ramach godzin z art. 42 KN

**Data rozpoczęcia i przewidywany czas na realizację programu** – Klasa IV - wrzesień 2015 – czerwiec 2016. Rok szkolny 2015/2016

#### **Opis zasad innowacji**

 *Tytuł innowacji:* Matematyka z wykorzystaniem tablicy interaktywnej" -zadania praktyczne

*Typ innowacji* – metodyczna

#### *Krótki opis nowatorskich rozwiązań organizacyjnych oraz metodycznych:*

Matematyka jako przedmiot staje coraz bardziej "teoretyczna", oznacza to, że uczeń uczy się wzorów, zamiany jednostek, obliczania kosztów, a rzadko w życiu ma możliwość weryfikacji swojej nauki na konkretnych przykładach. Uczeń potrafi napisać odpowiedź w zadaniu: "pieszy szedł z prędkością 600 km/h." - bo tak wyszło. Chcę zapoznać dzieci z realnymi wielkościami matematycznymi w otaczającym świecie, nauczyć posługiwania się szacowaniem w celu wykonywania prostych obliczeń związanych z zakupami, obniżkami (promocjami w sklepach), wagą, odległością itp. Uczniowie w projekcie podejmą działania, które realizują etapowo w celu uzyskania efektu końcowego. Bardzo ważna jest praca całego zespołu uczniowskiego. Na zajęciach uczniowie korzystać mogą z różnych pomocy dydaktycznych, pomocy naukowych oraz środków multimedialnych.

Celem innowacji matematycznych w klasie IV jest kształcenie umysłów, rozwijanie wśród uczniów logicznego i praktycznego myślenia oraz dostrzeganie piękna matematyki. Dziecko, które polubi matematykę i jej zasady rozwiązywania problemów, nie będzie bezbronne we współczesnym świecie.

Zamierzam prowadzić zajęcia w pracowniach wyposażonych w sprzęt multimedialny z dostępem do Internetu oraz w terenie (droga do szkoły - odległości, wyprzedaże, zakupy w pobliskim hipermarkecie, itp.)

Wykorzystanie w nauczaniu matematyki komputerowych programów edukacyjnych oraz tablicy interaktywnej uatrakcyjni zajęcia dydaktyczne, co ułatwi uczniom obserwacje przebiegu algorytmów i dochodzenie do wiedzy w sposób aktywny.

Innowacja pedagogiczna oparta jest na podstawie programowej z matematyki dla klas IV realizowanej w/g programu "Matematyka wokół nas" wydawnictwa WSiP.

Innowacja pedagogiczna z matematyki realizowana będzie w klasie IV w ramach godzin z art. 42 KN

#### *Cele innowacji.*

**Celem głównym** innowacji jest rozwijanie zdolności i zainteresowań matematycznych uczniów oraz wykorzystanie technologii informacyjnej do nauki matematyki. Zastosowanie technologii informatycznej ma na celu wzbogacenie i uatrakcyjnienie procesu dydaktycznowychowawczego, rozbudzenie i poszerzenie zainteresowań uczniów, a co za tym idzie zwiększenie efektów nauczania. Zainteresowany pracą z komputerem uczeń będzie mógł wykorzystać swą pasję do rozwiązywania ciekawych zagadnień z matematyki, wykorzystując komputer, jako narzędzie pomocne przy rozwiązywaniu problemu. Uczestnictwo w zajęciach pozwoli uczniom na lepsze przygotowanie się do sprawdzianów, jak też do udziału w konkursach matematycznych. Dzięki wykorzystaniu w procesie nauczania matematyki technologii informatycznych, wzrośnie zainteresowanie uczniów matematyką i uczyni z niej przedmiot bardziej dla nich przyjazny. Zajęcia mają sprawić, że uczniowie zostaną zmotywowani do podejmowania zadań o różnym stopniu trudności, rozwiną swoje zainteresowania matematyczne.

#### **Cele ogólne:**

- Pokazanie związku matematyki z życiem codziennym.
- Dostrzeganie zależności matematycznych w otaczającym świecie.
- Nabieranie przeświadczenia o dużym znaczeniu wiedzy w życiu codziennym.
- Uatrakcyjnianie nauki rachunku pamięciowego.
- Rozwijanie wyobraźni i logicznego myślenia.
- Kształtowanie rozumienia i posługiwania się językiem matematyki.
- Nabywanie umiejętności racjonalnego postępowania z uwzględnieniem życiowych interesów i potrzeb.
- Wykształcenie samokontroli i krytycznej refleksji nad uzyskanymi wynikami.
- Poznanie nowoczesnych metod pracy i zdobywanie wiedzy poprzez stosowanie na lekcjach matematyki programów komputerowych.
- Rozwijanie umiejętności wykorzystywania technologii informacyjnej w uczeniu się matematyki.
- Rozwijanie aktywności uczniów w projektowaniu i rozwiązywaniu zadań i problemów, przy pomocy multimediów oraz wykorzystywania różnych źródeł informacji.
- Kształtowanie umiejętności wykorzystywania zdobytej wiedzy w sytuacjach praktycznych.
- Wyrabianie określonych umiejętności w zakresie: pracy samodzielnej, pracy w grupie i w parach.
- Ukierunkowanie uczniów w celu umiejętnego korzystania z multimedialnych źródeł wiedzy i narzędzi informatycznych do rozwiązywania problemów, nabywania umiejętności gromadzenia, selekcjonowania i przetwarzania informacji pochodzących z różnych źródeł, unikania zagrożeń związanych z rozwojem komputeryzacji.

## **Cele szczegółowe:**

- Wykształcenie umiejętności określania wartości rzeczywistych takich jak: długość, powierzchnia, waga, wartość zakupów w sytuacjach z życia codziennego.
- Wzmacnianie odporności emocjonalnej w sytuacjach trudnych, wymagających wysiłku umysłowego.
- Zdobywanie umiejętności współpracy w grupie, z rówieśnikami.
- Nabieranie umiejętności opisywania otaczającej rzeczywistości w języku matematyki.
- Nabieranie umiejętności racjonalnego postępowania z uwzględnieniem życiowych interesów i potrzeb.
- Ćwiczenie sprawności w szacowaniu i obliczaniach przybliżonych oraz wykazanie ich przydatności w codziennym życiu.
- Nabycie umiejętności obliczania wartości, ceny i ilości towarów szacunkowej i dokładnej.
- Poznanie rzeczywistej wartości rzeczy takich jak: produkty żywnościowe, materiały biurowe itp.
- Wyrabianie intuicji związanej z wagą i pieniędzmi.
- Ćwiczenie umiejętności odczytywania wartości, ilości i ceny kupionych produktów z paragonów.

# **Zakres treści programowych**

Klasa IV – rok szkolny 2015/2016

## **1.DZIAŁANIA NA LICZBACH NATURALNYCH**

-Liczby naturalne. Oś liczbowa -Dodawanie liczb -Odejmowanie liczb -Mnożenie liczb -Mnożenie liczb przez 10,100,1000 -Dzielenie liczb -Porównywanie liczb -Potęgowanie liczb -Kolejność wykonywania działań -Szacowanie wyników

#### **2.FIGURY GEOMETRYCZNE**

-Punkt, prosta, półprosta, odcinek -Mierzenie odcinków -Mierzenie kątów -Proste prostopadłe i proste równoległe

#### **ROZSZERZENIE ZAKRESU LICZBOWEGO**

- -Dziesiątkowy system pozycyjny
- -Rzymski system zapisywania liczb
- -Dodawanie liczb sposobem pisemnym
- -Odejmowanie liczb sposobem pisemnym
- -Mnożenie liczb sposobem pisemnym przez liczby jednocyfrowe
- -Mnożenie liczb sposobem pisemnym przez liczby wielocyfrowe
- -Dzielenie z resztą
- -Dzielenie liczb sposobem pisemnym przez liczby jednocyfrowe
- -Dzielnie liczb sposobem pisemnym przez liczby wielocyfrowe

-Miary czasu

#### **4. FIGURY GEOMETRYCZNE**

-Prostokąt -Obwód prostokąta -Pole prostokąta -Okrąg i koto

#### **5. SKALA I PLAN. DIAGRAMY**

-Powiększanie i zmniejszanie figur -Odczytywanie odległości z planu i z mapy -Odczytywanie diagramów -Zbieranie danych i przedstawianie ich na diagramach

# **6.PODZIELNOŚĆ LICZB NATURALNYCH**

**-**Dzielniki i wielokrotności liczb -Cechy podzielności liczb przez 2,5,10,100 i 25 -Cechy podzielności liczb przez 3 i 9

#### **7. UŁAMKI ZWYKŁE**

-Ułamek jako część całości -Porównywanie ułamków o jednakowych licznikach lub mianownikach -Ułamki większe od jedności lub mniejsze od jedności -Rozszerzanie i skracanie ułamków -Dodawanie ułamków o jednakowych mianownikach -Odejmowanie ułamków o jednakowych mianownikach -Mnożenie ułamka przez liczbę naturalną

# **8. PROSTOPADŁOŚCIANY**

- -Siatka prostopadłościanu
- -Pole powierzchni prostopadłościanu

-Rozwiązywanie zadań z zastosowaniem własności prostopadłościanu

#### **9. UŁAMKI DZIESIĘTNE**

- -Ułamki o mianowniku 10,100,1000
- -Rozszerzanie i skracanie ułamków dziesiętnych
- -Porównywanie ułamków dziesiętnych
- -Wyrażenia dwumianowane
- -Dodawanie ułamków dziesiętnych

# **Zakładane efekty działalności innowacyjnej:**

- Powtórzenie oraz utrwalenie wiadomości i umiejętności matematycznych.
- Wysokie osiągnięcia w konkursach matematycznych.
- Nabycie umiejętności wyszukiwania i wykorzystywania informacji z różnych źródeł oraz umiejętności dobierania i wykorzystania różnego rodzaju oprogramowania.

 Formy i metody pracy z uczniami będą urozmaicone i zależne od charakteru omawianego materiału oraz możliwości psycho – fizycznych dzieci.

#### *Do przewidywanych metod i form należą:*

- pogadanka,
- pokaz i obserwacja,
- "Burza mózgów", praca w grupach,
- dyskusja,
- sprawdzanie hipotez przez własne doświadczenie,
- gry i zabawy matematyczne ( planszowe, karciane, komputerowe itp.),
- rebusy, łamigłówki, krzyżówki, tangram, domino itp.

#### *Realizacja treści i osiąganie celów odbywać się będzie poprzez:*

- rozwiązywanie zadań tekstowych różnymi sposobami,
- rozwiązywanie zadań tekstowych o zastosowaniu praktycznym
- rozwiązywanie zadań praktycznych, dotyczących życia codziennego
- rozwiązywanie zadań dotyczących wyobraźni geometrycznej,
- rozwiązywanie zadań tekstowych za pomocą grafów, tabelek funkcyjnych, rysowania diagramów, rysunków pomocniczych, z wykorzystaniem osi liczbowej,
- łamigłówki i zagadki matematyczne, zagadki zapałczane,
- gry dydaktyczne, zabawy logiczne,

# **Ewaluacja innowacji pedagogicznej**

W trakcie realizacji innowacji będą czynione obserwacje w celu dostosowania zadań i problemów do możliwości uczniów. Ewaluacja programu będzie prowadzona na bieżąco poprzez wypełnianie aktualnych kart pracy, pracę w grupach, zajęcia praktyczne, gry zespołowe. Oceny atrakcyjności zajęć dokonają sami uczniowie poprzez udział w zajęciach. Sposoby ewaluacji:,

-wystawy prac uczniów, prezentacje multimedialne,

-obserwacja uczniów podczas zajęć,

- aktywność uczniów podczas zajęć,
- wyniki sprawdzianów wiedzy i umiejętności.

#### **Literatura:**

- Matematyka wokół nas klasa 4. Program nauczania matematyki dla drugiego etapu edukacyjnego.
- Zasoby Internetu m.in.:

http://nauczyciel.pl/ , http://www.scholaris.pl/ , http://www.didakta.pl/ , http://www.profesor.pl/ , http://www.szkolnictwo.pl/ , http://www.matzoo.pl/ , http://www.wirtualnelekcje.pl/, http://www.cauchy.pl/ i inne.

## **PRZYKŁADOWY SCENARIUSZ ZAJĘĆ**

**Prowadzący:** Jakub Rakowski

**Szkoła:** Szkoła Podstawowa nr 15 w Koninie

**Klasa:** IV – szkoła podstawowa

**Temat:** Podzielność liczb naturalnych.

**Typ lekcji:** ćwiczeniowa

#### **Cele lekcji:**

- Dydaktyczne:
	- przypomnienie pojęcia liczby pierwszej i złożonej,
	- przypomnienie cech podzielności przez 2, 3, 4, 5, 9, 10, 25, 10,100,
	- przypomnienie o tym, że liczby 0 i 1 nie zaliczają się ani do liczb pierwszych ani do złożonych.
- Operacyjne:
	- uczeń potrafi określać czy dane liczby są pierwsze czy złożone,
	- uczeń potrafi podawać dzielniki liczb,
	- uczeń potrafi wskazywać liczby pierwsze i złożone,
	- uczeń potrafi określać podzielność liczb przez dane liczby.
- Wychowawcze:
	- kształtowanie spostrzegawczości uczniów,
	- zachęcanie uczniów do aktywnego uczestnictwa w lekcji,
- rozwijanie zdolności i zainteresowań matematycznych,
- przestrzeganie dyscypliny na lekcji.

#### **Metody nauczania:**

- pogadanka,
- prezentacja multimedialna,
- ćwiczenia z wykorzystaniem tablicy interaktywnej.

#### **Forma pracy:**

- wspólna.

# **Środki dydaktyczne:**

- podręcznik dla klasy czwartej szkoły podstawowej "Matematyka wokół nas"; WSiP
- tablica interaktywna, http://matzoo.pl/

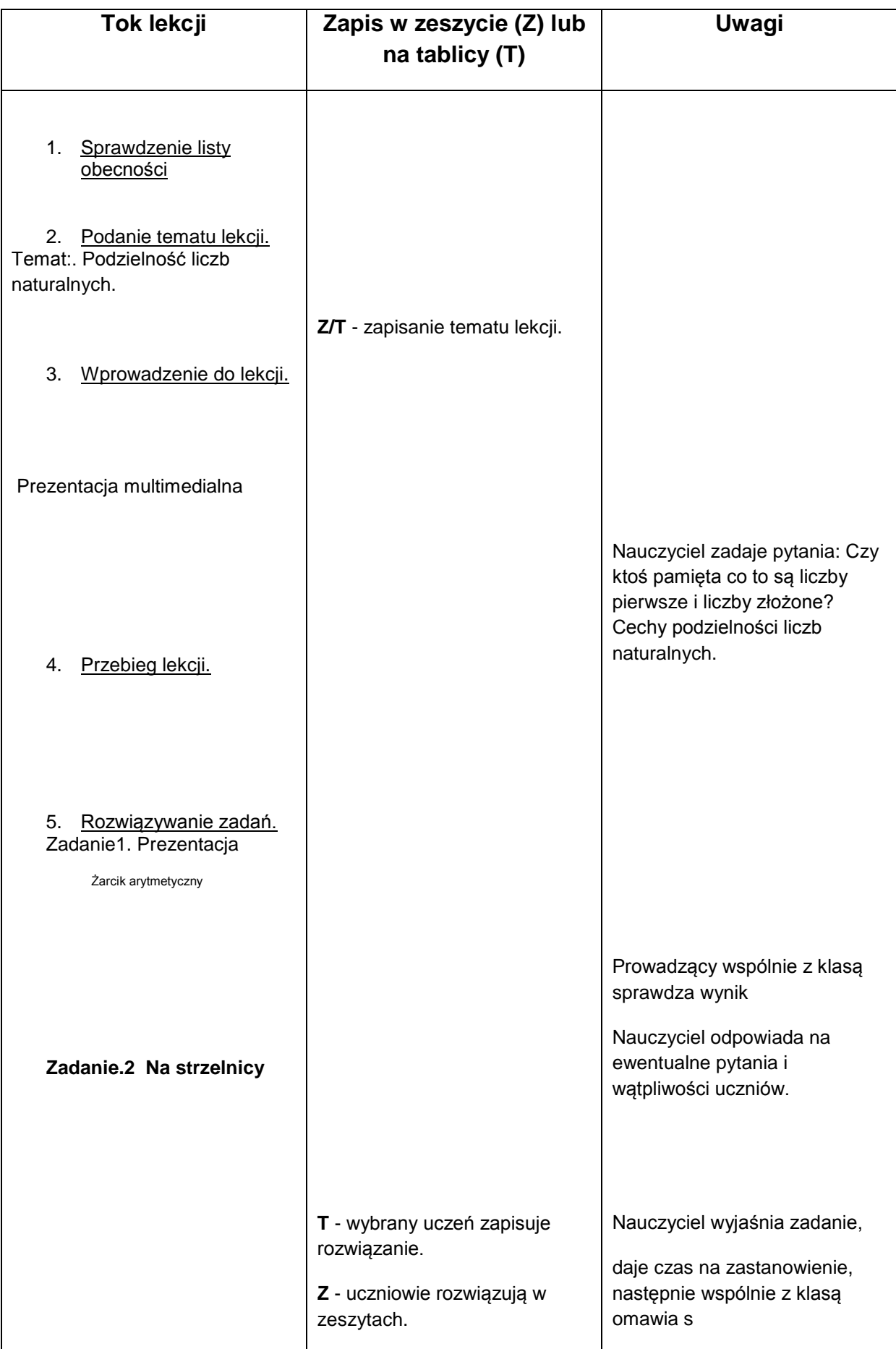

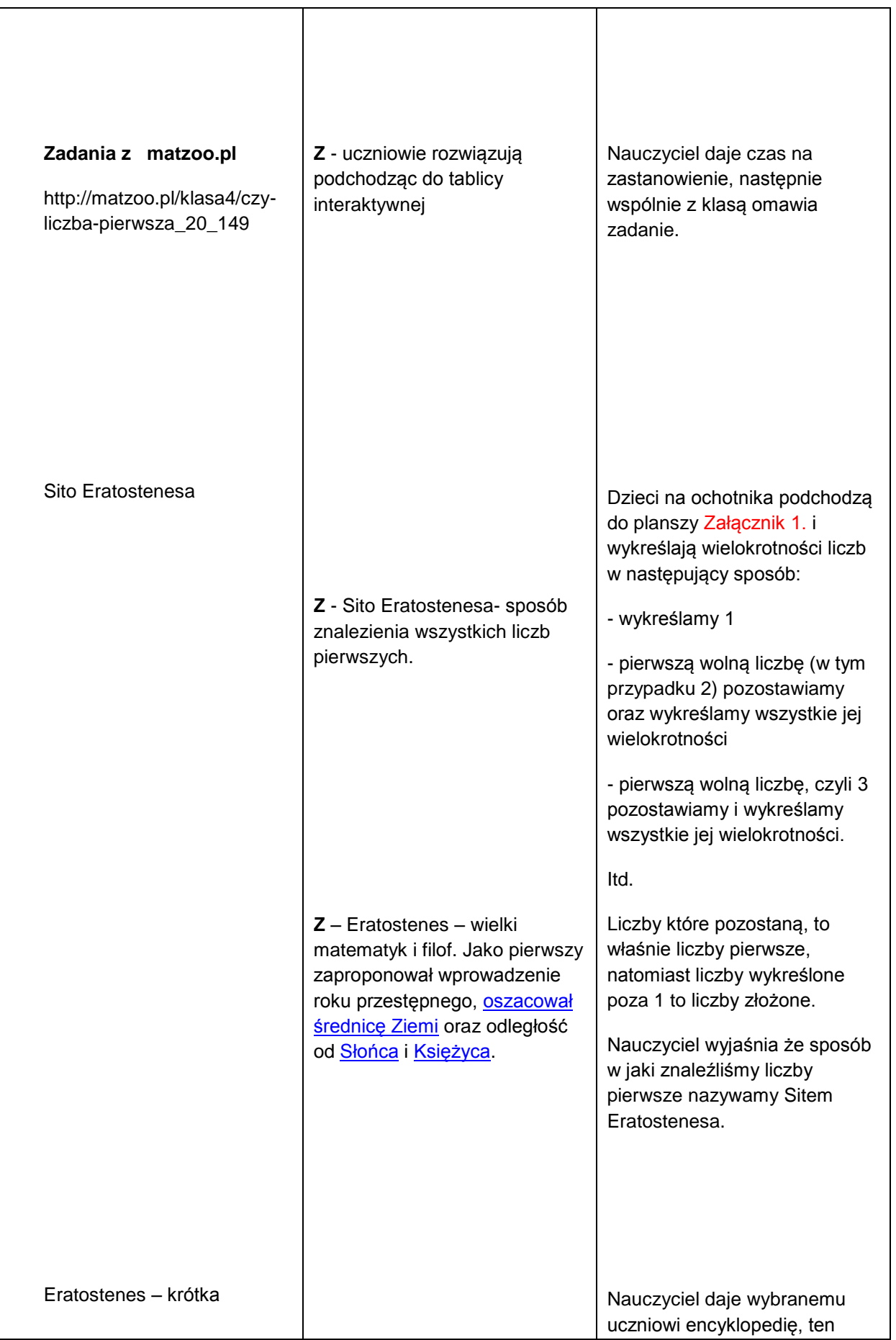

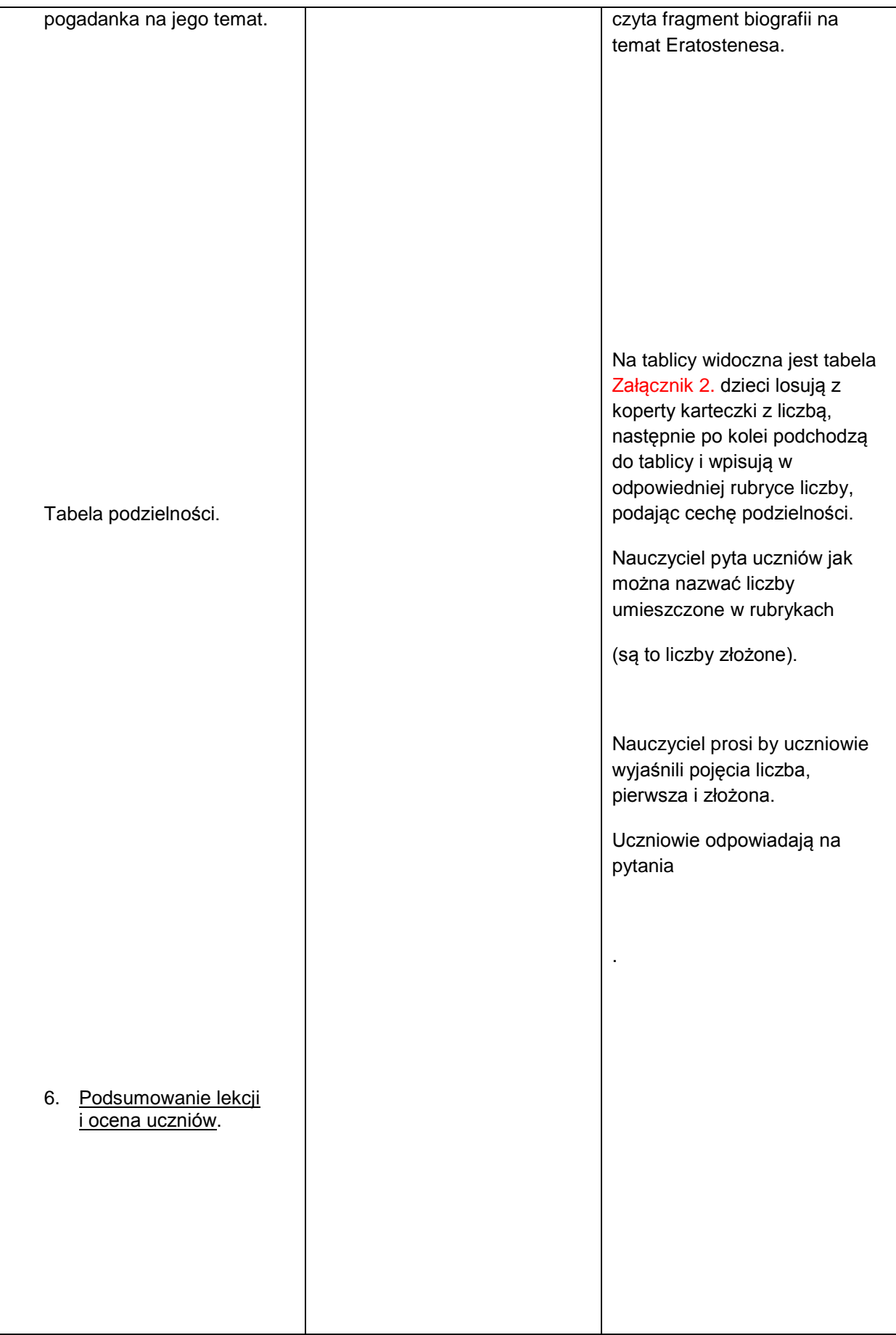

# Załącznik 1.

Sito Eratostenesa.

Liczby czerwone to te, które wykreśliły dzieci są to liczby złożone (oprócz 1), natomiast liczby czarne to poszukiwane liczby pierwsze.

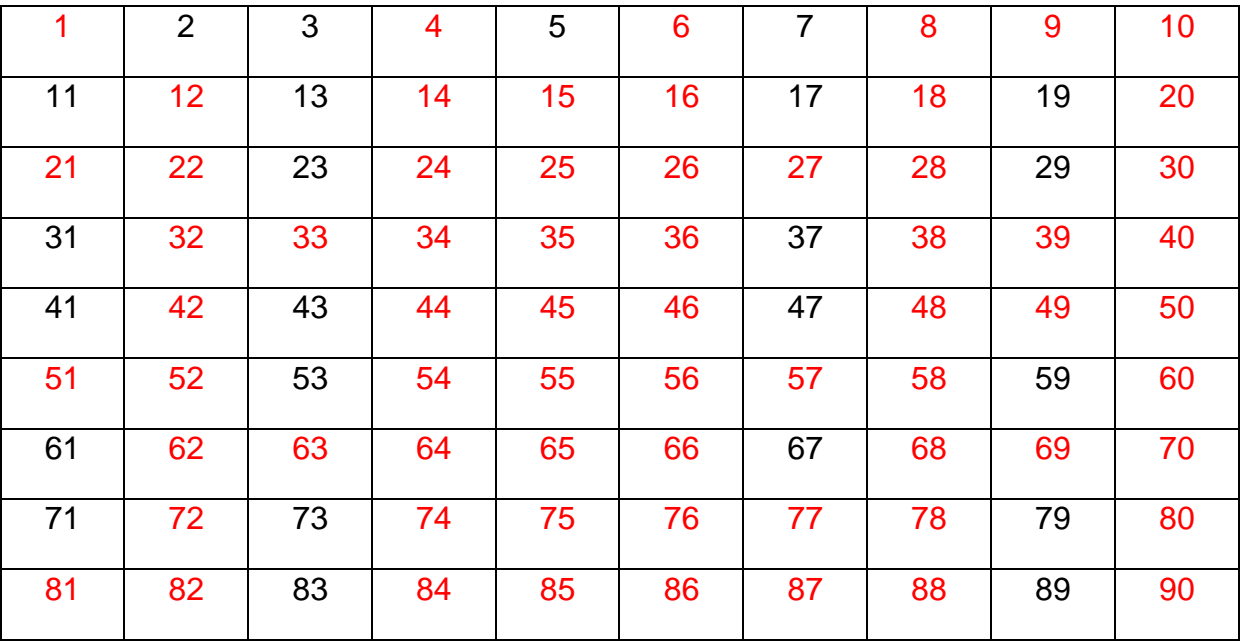

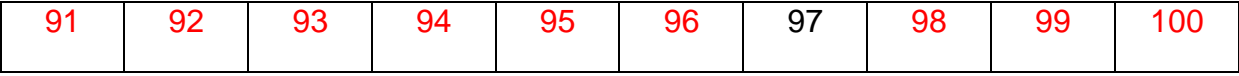

# Załącznik 2.

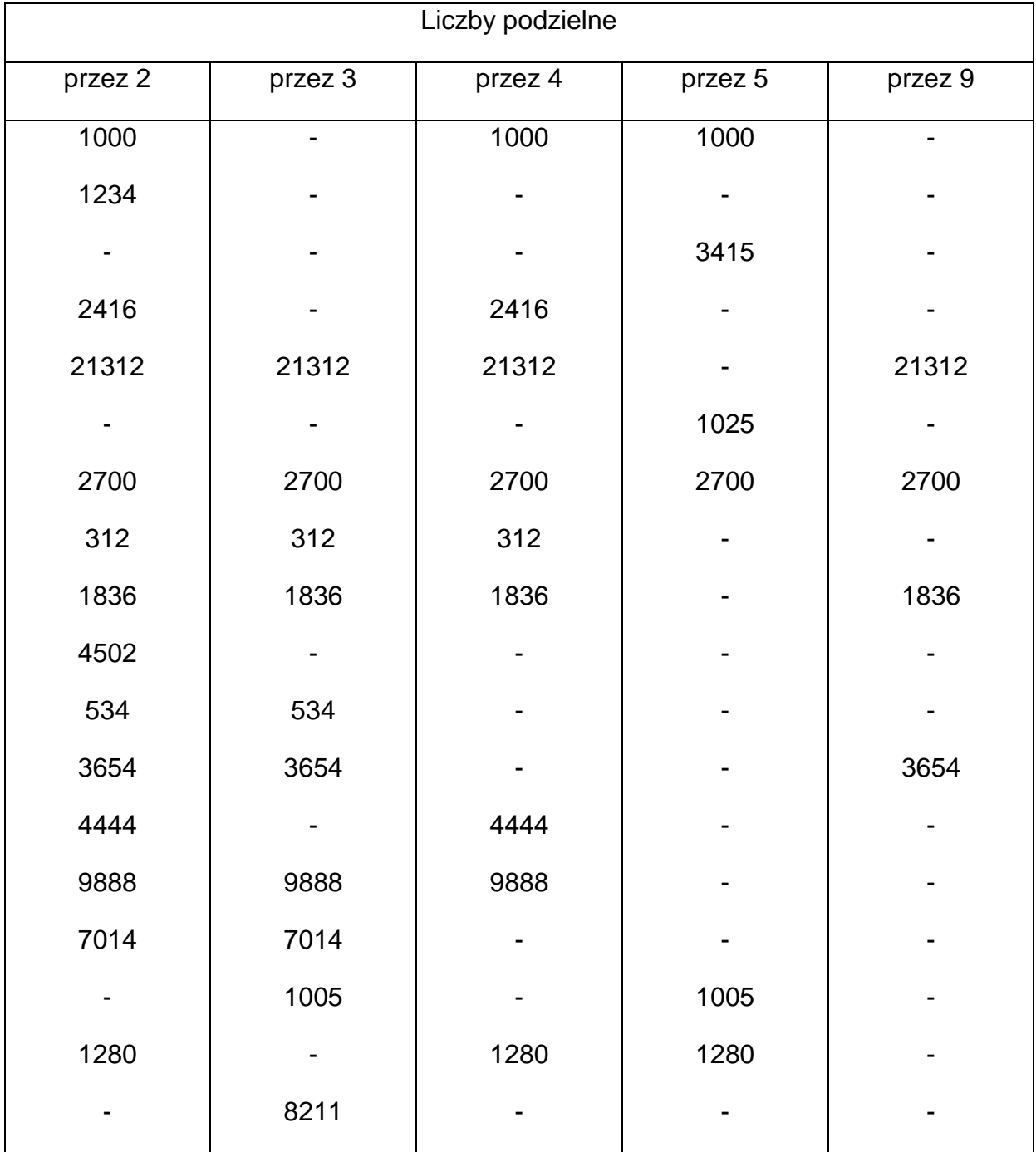

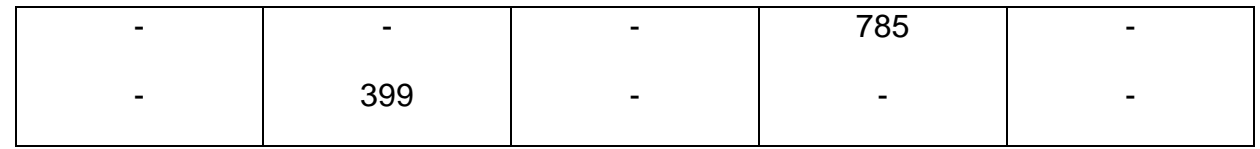